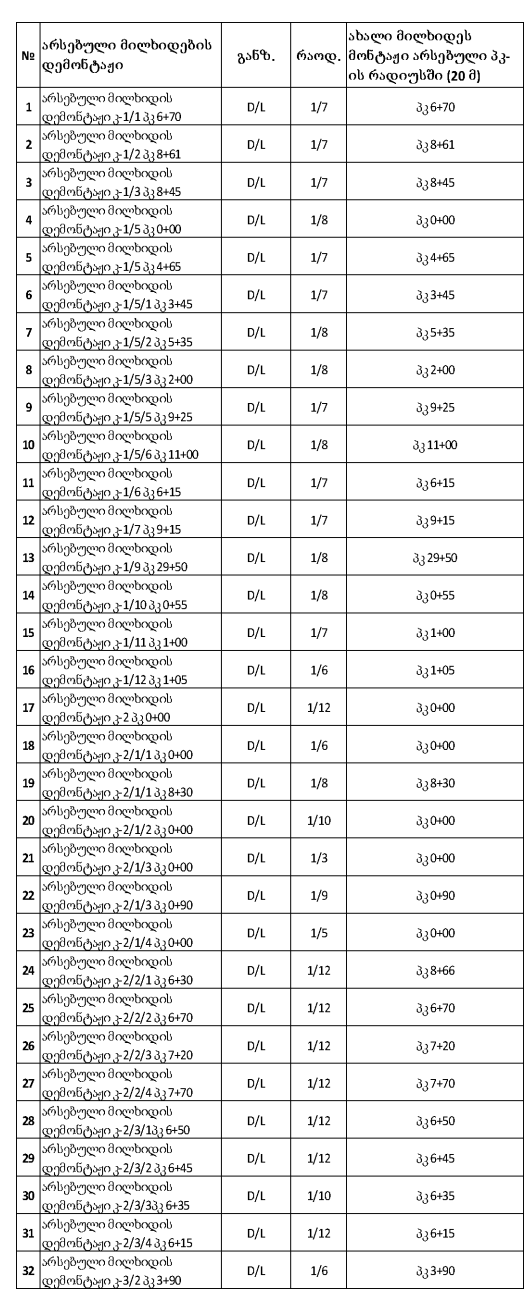

რეგ № GE-AM-AKDS-012/2016/-001 ᲜᲐᲮᲐ<u>ᲖᲘᲡ ᲓᲐᲡᲐᲮᲔ</u>ᲚᲔᲑᲐ: **ᲡᲐᲞᲠᲝᲔᲥᲢᲝ ᲛᲘᲚᲮᲘᲦᲔᲒᲘᲡ** 30330b 3039&530 - 6১ᲮᲐᲖᲔᲑᲨᲘ ᲛᲝᲪᲔᲛᲣᲚᲘᲐ ᲢᲘᲞᲘᲣᲠᲘ ᲛᲘᲚᲮᲘᲓᲘ 8558@550: 6565606 No: 806799033800.  $1:100$ - ᲛᲘᲚᲮᲘᲦᲔᲑᲘ ᲣᲜᲓᲐ ᲛᲝᲔᲬᲧᲝᲡ ᲐᲠᲡᲔᲑᲣᲚᲘ ᲛᲘᲚᲮᲘᲓᲔᲑᲘᲡ 3060336080 % 30608000 ᲐᲦᲜᲘᲨᲕᲜᲔᲑᲘ<del>:</del> 3030801 058071780 20 8. - ᲡᲐᲦᲔᲛᲝᲜᲢᲐᲟᲝ ᲛᲘᲚᲮᲘᲦᲔᲑᲘᲡ ᲠᲐᲝᲦᲔᲜᲝᲑᲐ ᲛᲗᲚᲘᲐᲜ (691 ᲰᲐ) °356000660 - 32 G. - ᲐᲮᲐᲚᲘ ᲛᲘᲚᲮᲘᲦᲔᲑᲘᲡ ᲛᲝᲬᲧᲝᲑᲐ ᲛᲗᲚᲘᲐᲜ (691 ᲰᲐ) **ვართო**ბზე - 32 G.

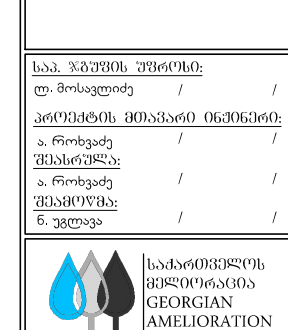

3600060 8363608035: (ნაწილი) რეაბიოლიტაცია

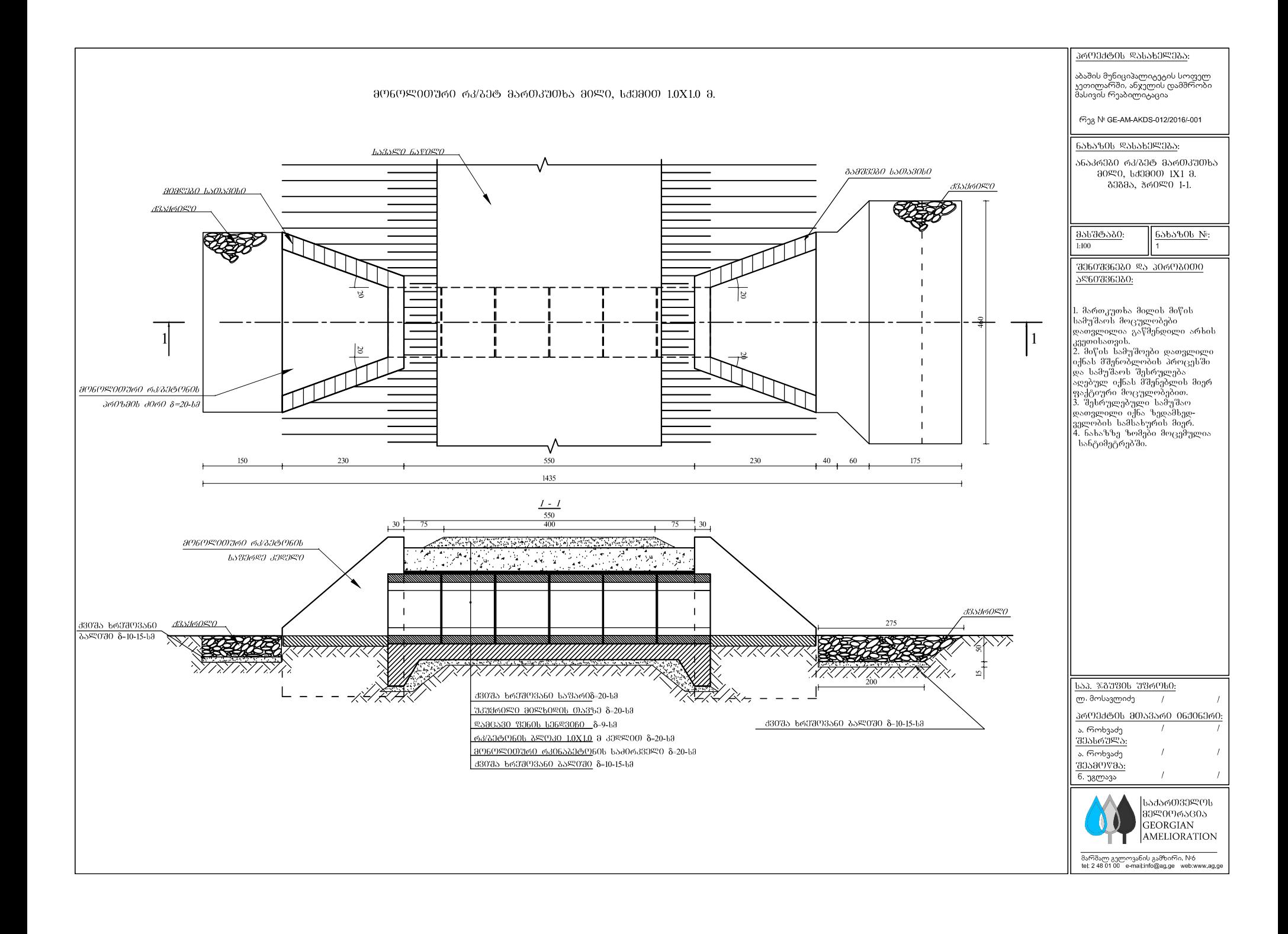

## 30509Ლ0013Რ0 ᲠᲙ/ᲑᲔᲢ ᲛᲐᲠᲗᲙᲣᲗᲮᲐ ᲛᲘᲚᲘ, ᲡᲥᲔᲛᲘᲗ 1.0X1.0 Მ.

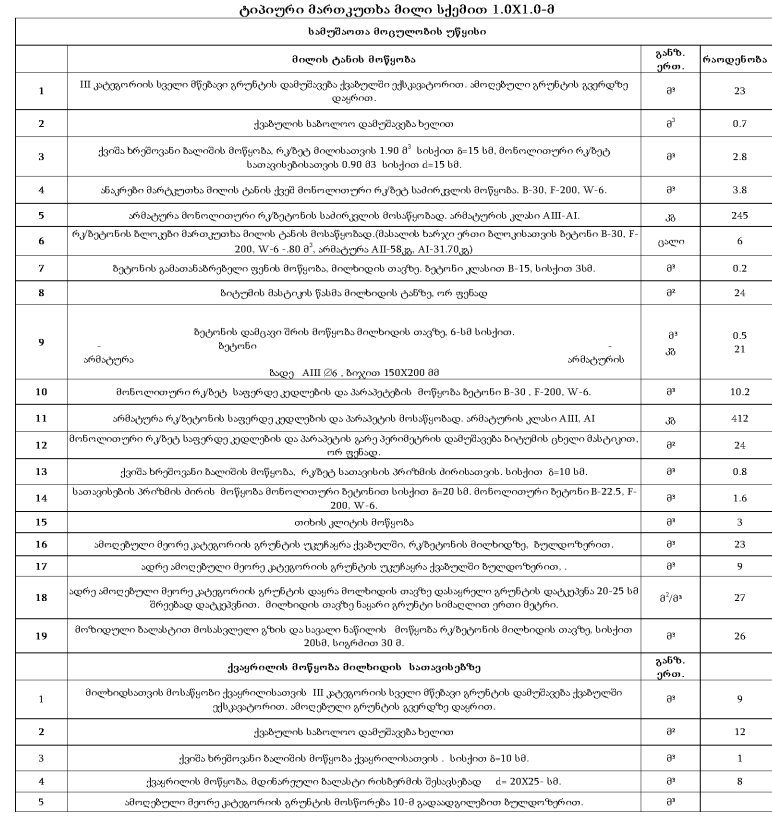

## 30603365:

- 1. 6030760 80%60%06 637600 83885 % 360%0 1-1, 06. 3. N:1, 2
- 2. ᲢᲘᲞᲘᲣᲠᲘ ᲛᲘᲚᲮᲘᲓᲘᲡ ᲡᲐᲔᲠᲗᲝ ᲒᲔᲒᲛᲐ ᲓᲐ ᲰᲠᲘᲚᲘ 1-1, 2-2, ᲛᲘᲚᲮᲘᲓᲖᲔ ᲒᲐᲛᲝᲧᲔᲜᲔᲑᲣᲚᲘ ᲠᲙ/ᲑᲔᲢᲝᲜᲘᲡ ᲙᲕᲐᲜᲫᲔᲑᲘ ᲘᲮ. Ფ. №3 .
- 3. 3055632382 58335005 806320330 06. 3. №2
- 4. 335630 NH, 0605300 3366 -4. -630653326060b b53063350b 30505.
- 5. 335600 №2, 060%900 3966 -5-6. 630655999606 8560390165 68930 639800 1.0X1.0-8
- 6. 335630 N3, 0605900 3966. 4-7. 6539699 399950 95 35653980.
- 7. ᲞᲠᲝᲔᲥᲢᲘ ᲛᲝᲛᲖᲐᲓᲔᲑᲣᲚᲘᲐ ᲢᲘᲞᲘᲣᲠᲘ ᲞᲠᲝᲔᲥᲢᲘᲡ 3.501-104.
- 7. ᲛᲘᲚᲮᲘᲦᲨᲘ ᲒᲐᲛᲝᲧᲔᲜᲔᲑᲣᲚᲘ ᲠᲙᲘᲜᲐᲑᲔᲢᲝᲜᲘᲡ ᲑᲚᲝᲙᲔᲑᲘᲡ ᲙᲕᲐᲜᲫᲔᲑᲘ ᲐᲦᲔᲑᲣᲚᲘᲐ ᲢᲘᲞᲘᲣᲠᲘ 36034605 3.501-104. III 658080856.
- 8. 8730638309288 36383 7698 0639884935639906: ГОСТ 24547-81, ОСТ 35-27.0-85, Серия 3.501.1-144.
- 9. ᲢᲔᲥᲜᲘᲙᲣᲠᲘ ᲛᲝᲗᲮᲝᲕᲜᲘᲡ ᲗᲐᲜᲐᲮᲛᲐᲓ ᲠᲙᲘᲜᲐᲑᲔᲢᲝᲜᲘᲡ ᲑᲚᲝᲙᲔᲑᲘᲡ ᲓᲐᲡᲐᲛᲖᲐᲓᲔᲑᲚᲐᲓ
- 8580930608780 7685 04656 808060 B-25 (M-400), 30635808080606 38560 F-300, ASSESSERVED ARMOR RESPORTS 10. 30%6090%0%36006 80%9006 30%60%%3 80%367%06 00666868% " "Инструкцией по устройству
- гидроизоляции конструкции мостов и труб на железных, автомобильных и городских дорогах" (ВСН 32-81)."

## б 30 бод 30 года в дорог  $10X10-3$

საპროექტო რკინაბეტონის სწორკუთხა მილი შედგება მონოლითური რკინაბეტონის 0.38 სისქის საძირკვლის ფილის, რკინაბეტონის ანაკრები ბლოკებით (1.0X1.0-მ) მოწყობილი მილის ტანისაგან 6X1=6მ და საფერდე კედლებისაგან. მილის სიგრძე სათავისებთან ერთად შეადგენს  $10 - 3 - b.$ 

მონოლითური ბეტონის საძირკვლის 0.38 სისქის ფილება ეწყობა B 25 კლასის ბეტონით. მილის რკინაბეტონის ბლოკების კონსტრუქცია ტიპიური ასაწყობი კონსტრუქციის ანალოგიურია ტიპ. პრ. 3.501-104 ინვ. №1072/3). მილის ტანი წარმოადგენს სწორკუთხა ხვრეტის შქონე 1.0X1.0 მ ზომის კონსტრუქციას 0.168 სისქის ზედა და ქვედა ფილებითა და 0.168 სისქის გვერდითა კედლებით. სექციის ბეტონის კლასია  $B25$ , არმირებისათვის გამოყენებულია A II და  $\it{AI}$  კლასის არმატურის სხვადასხვა დიამეტრის დეროები. მილის განაპირა ზედა ფილაზე დამატებული აქვთ მონოლითური რკინაბეტონის ბეტონის პარაპეტები.

მილის მონტაჟის მის ზედა ფილაზე ეწყობა 2-3სმ სისქის წვრილმარცვლოვანი. პეტონის შემასწორებელი ფენა, რის შემდეგაც მილის მთელი გარეთა ზედაპირი იფარება ასაკრავი ჰიდროიზოლაციით – ორი ფენა ბიტუმში გაჟღენთილი ქსოვილი ცხელი მასტიკის გამყოფი ფენებით

შესაძლებელია იზოლაციისათვის თანამედროვე პიდროსაიზოლაციო მასალების გამოყენება. ჰიდროიზოლაციის მოწყობის შემდეგ მის დასაცავად ზედა ფილაზე ეწყობა 6სმ სისქის არმირებული ბეტონის დამცველი ფენა, შემასწორებელი და დამცველი ფენის ბეტონის კლასია 825, ხოლო არმირებისათვის გამოიყენება Alll კლასის 688 დიამეტრის 15 სმ ბიჯით განლაგებული არმატურის ღეროები.

მილის შესასვლელი და გამოსასვლელი სათავისის მონოლითური რკინაბეტონის საფერდე კედლები ინდივიდუალური კონსტრუქციისაა. ისინი უშუალოდ მილის ღერძთან ქმნიან 20º-იან კუთხეს. ფასადში და განიგკვეთში კედლებს ტრაპეციული მოხაზულობა აქვთ. შესასვლელში და გამოსასვლელში საფერდე კედლების სიგრძეა 2.45 მ. საფერდე კედლების მონოლითური ფილის ბეტონის კლასია *B25*. საფერდე კედლების უკანა ზედაპირი იფარება წასაცხები პიღროიზოლაციით.

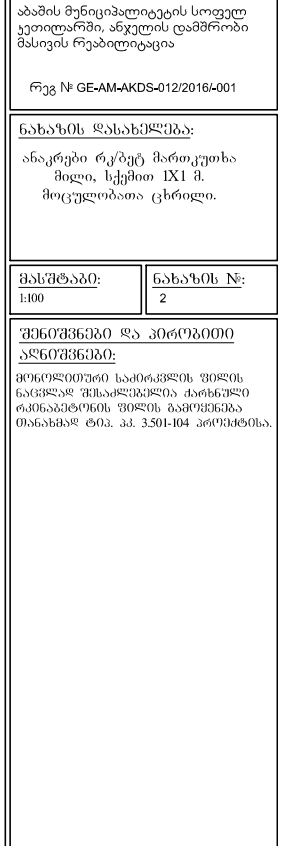

36000606 RS6560R065:

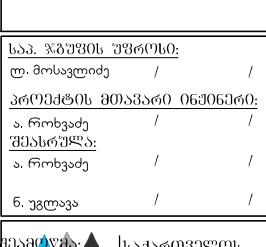

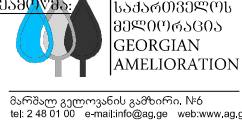

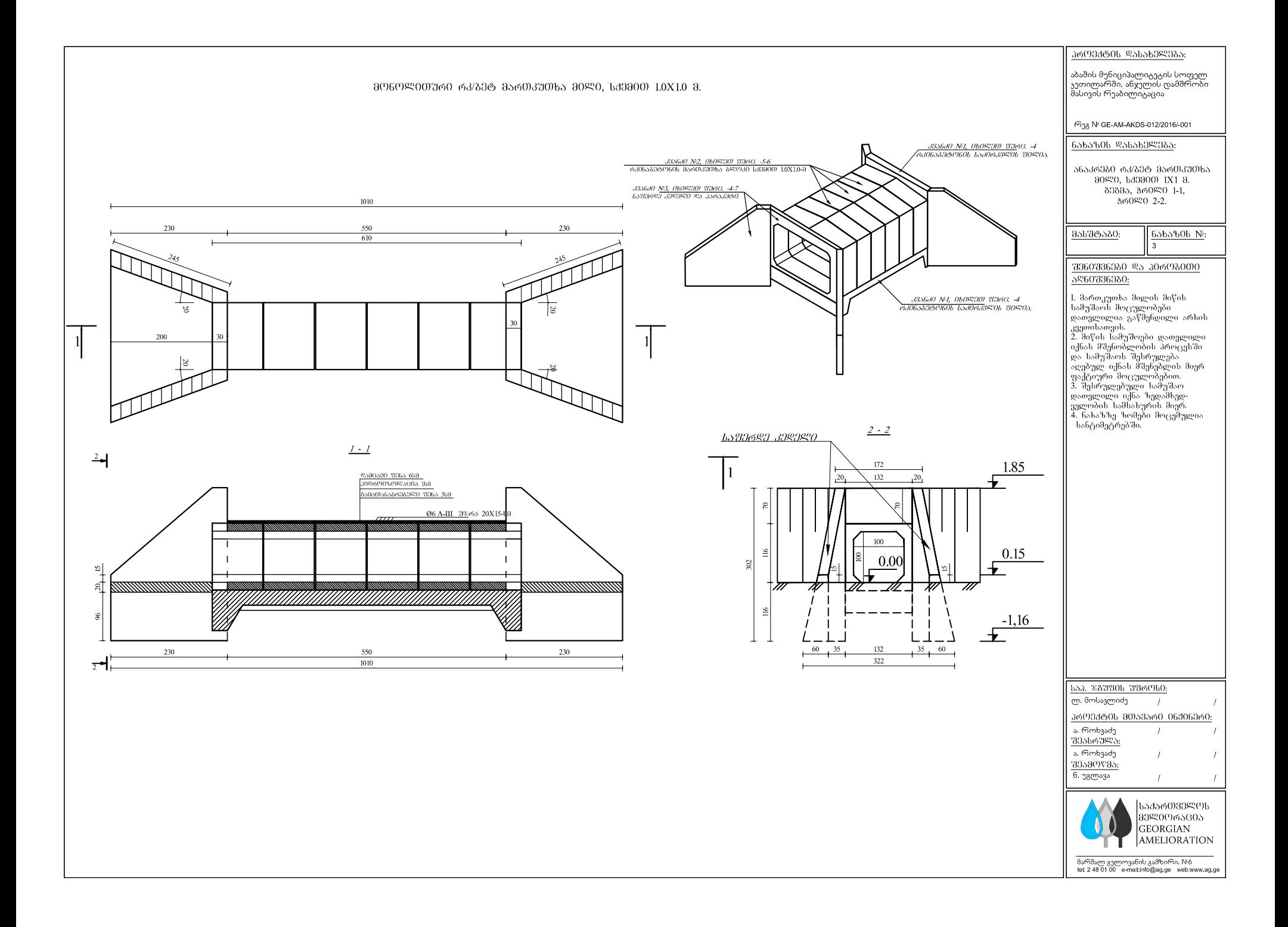

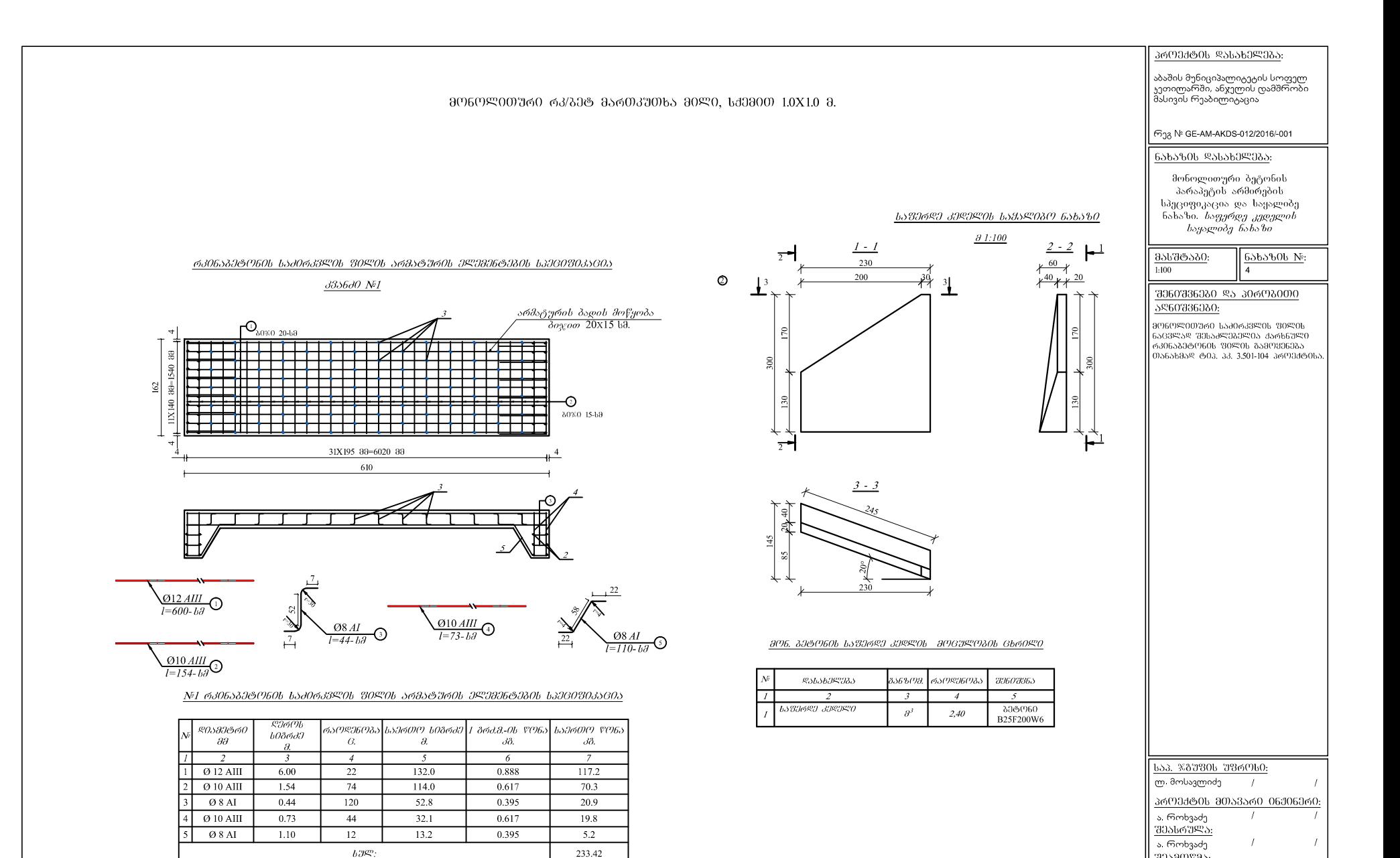

 $11.7\,$ 

245.1

**IISTSIIO 65336330 S. 85S553530: - 5%** 

 $x380$ :

30590795: <u>ნ</u>უვლავა

> ᲡᲐᲥᲐᲠᲗᲕᲔ<u>Ლ</u>ᲝᲡ 80800965805 **GEORGIAN AMELIORATION**

\_<br>მარშალ გელოვანის გამზირი, №6<br>tel: 2 48 01 00 \_ e-mail:info@ag.ge \_ web:www.ag.g

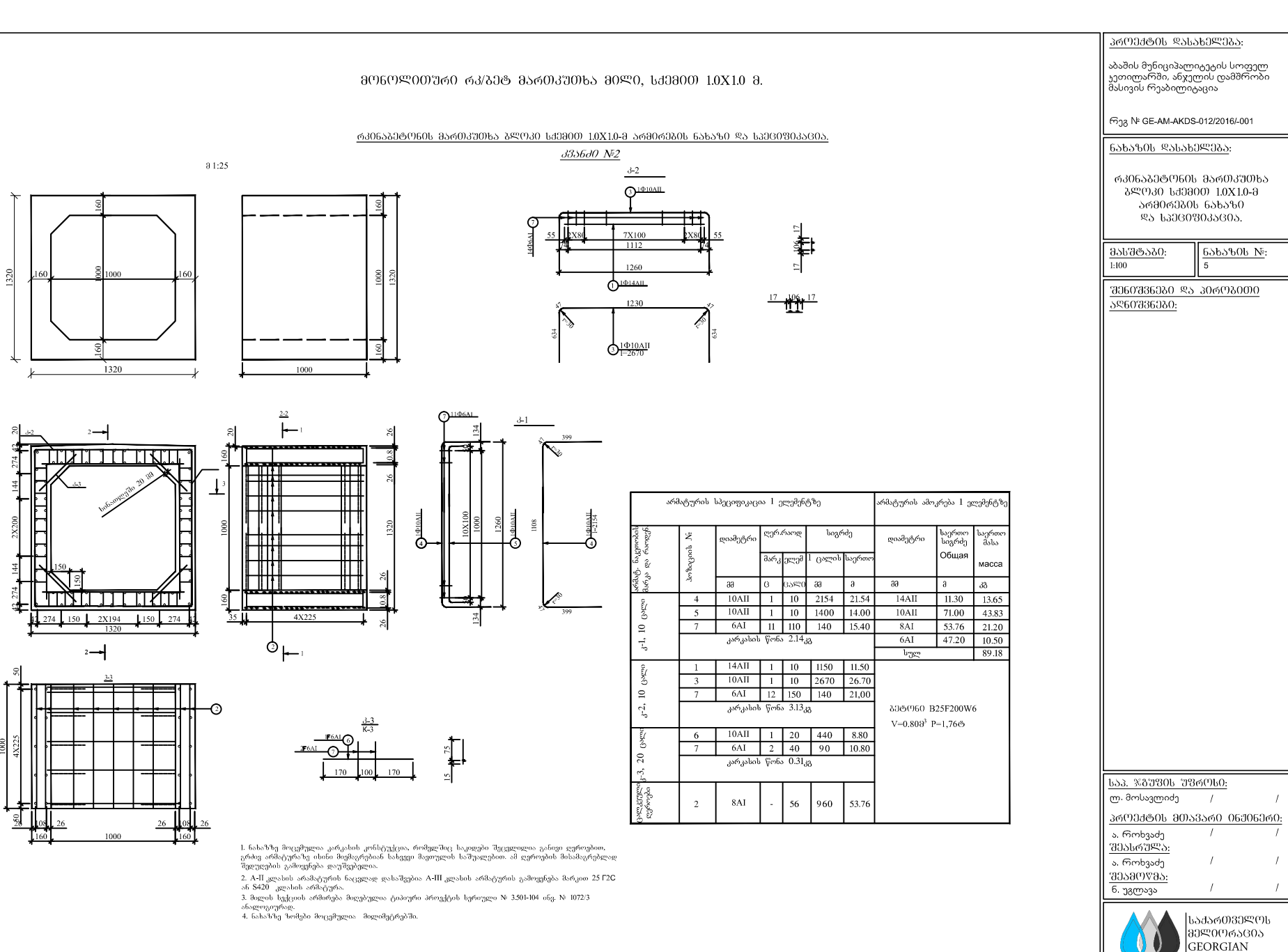

\_<br>მარშალ გელოვანის გამზირი, №6<br>tel: 2 48 01 00 \_ e-mail:info@ag.ge \_ web:www.ag.ge

**AMELIORATION** 

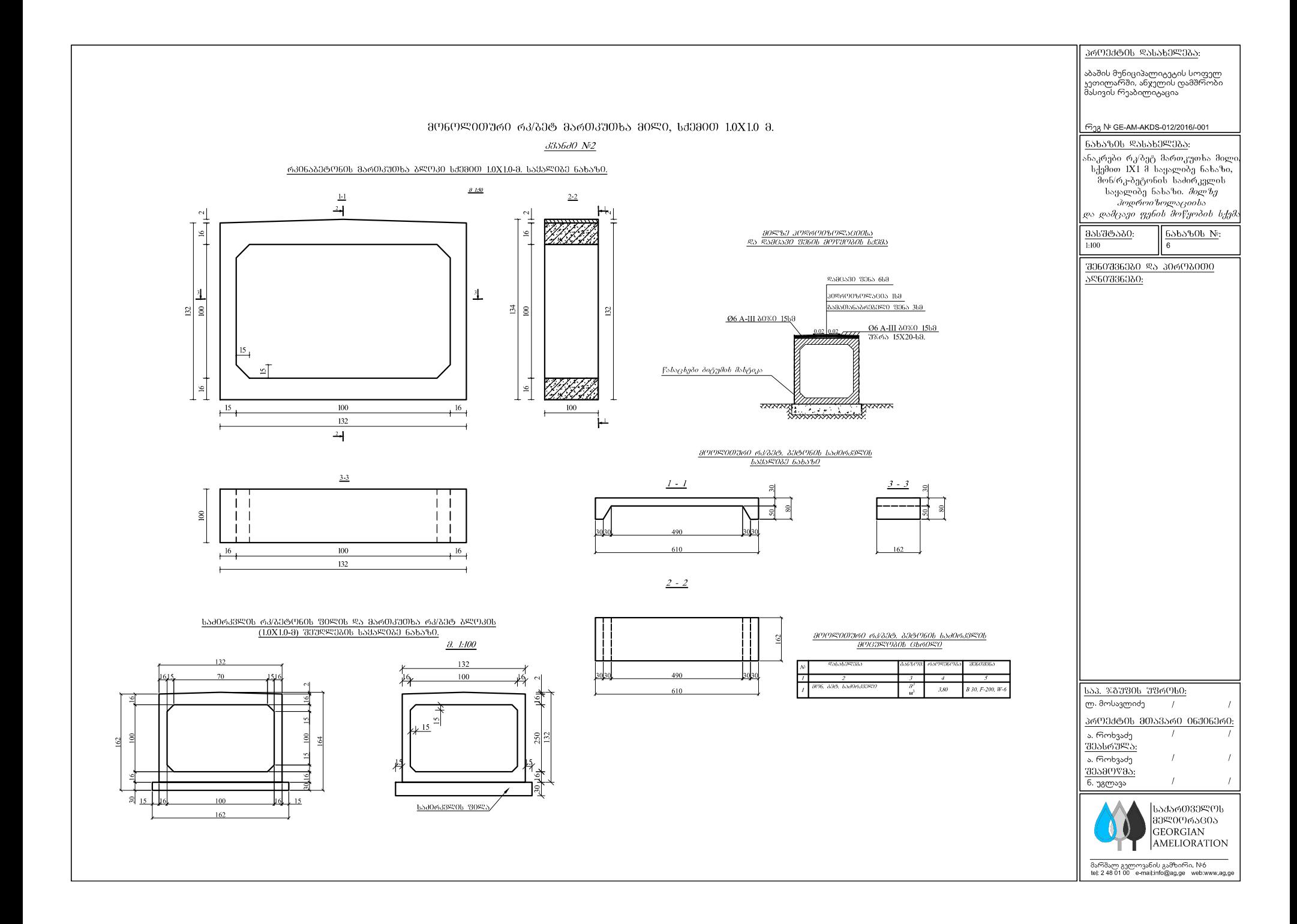

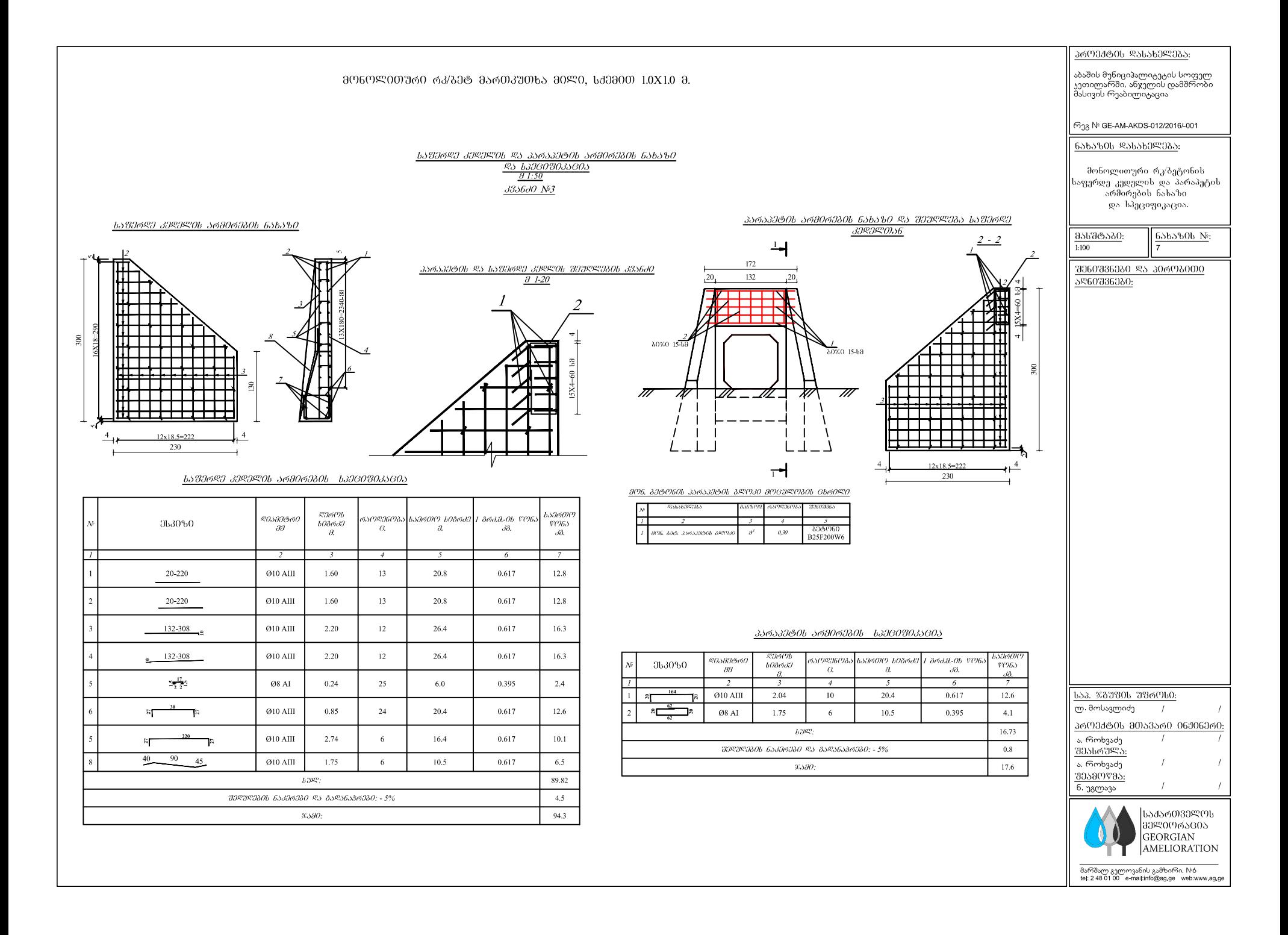